THE OUTSIDE IS IN US ALL.

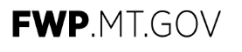

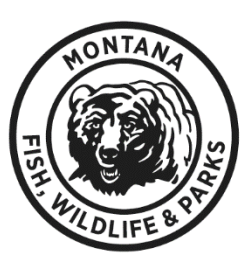

## **Grant Management System Web Grants to AmpliFund Crosswalk**

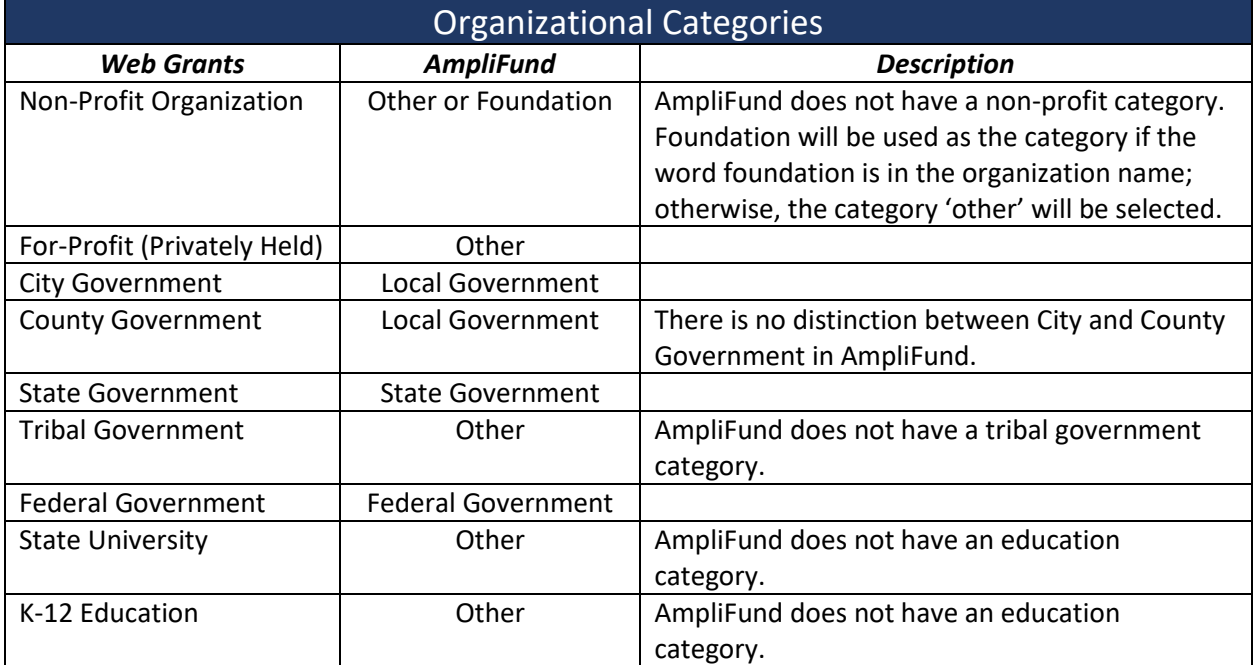

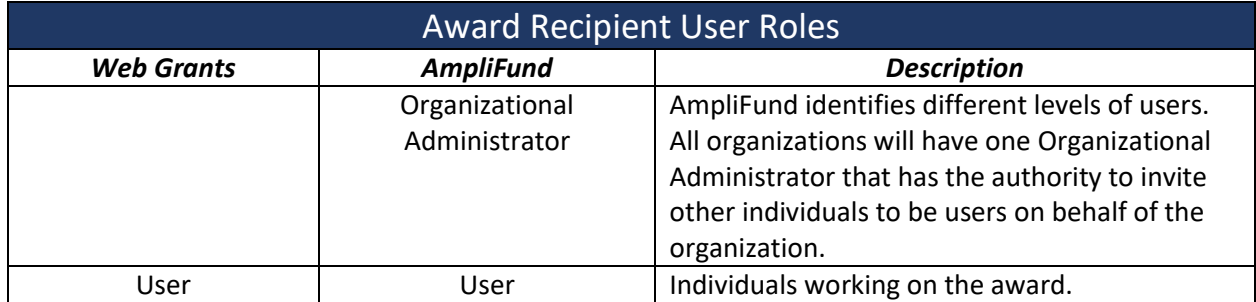

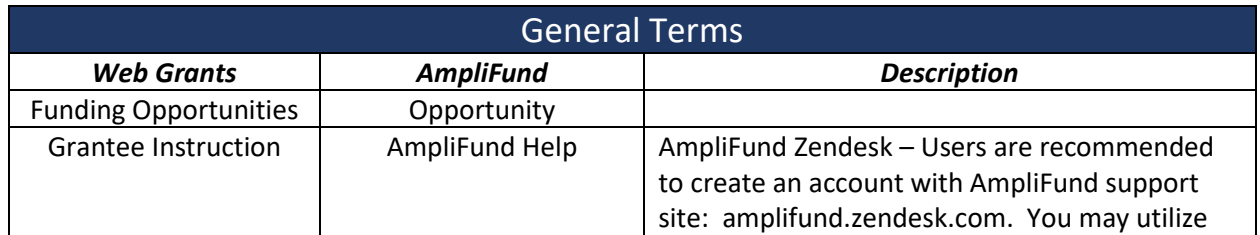

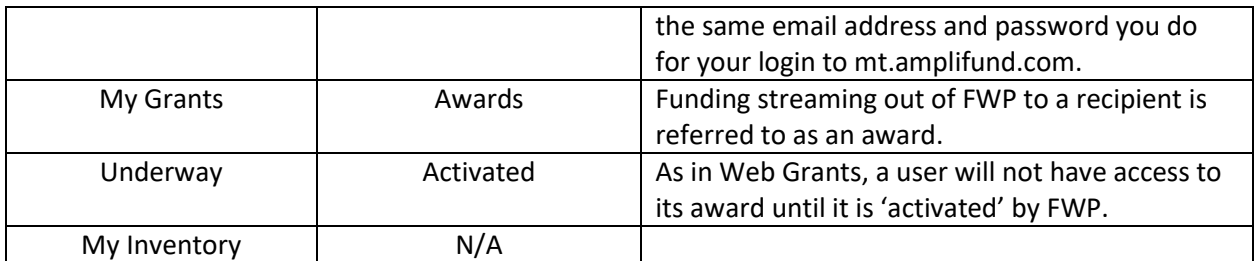

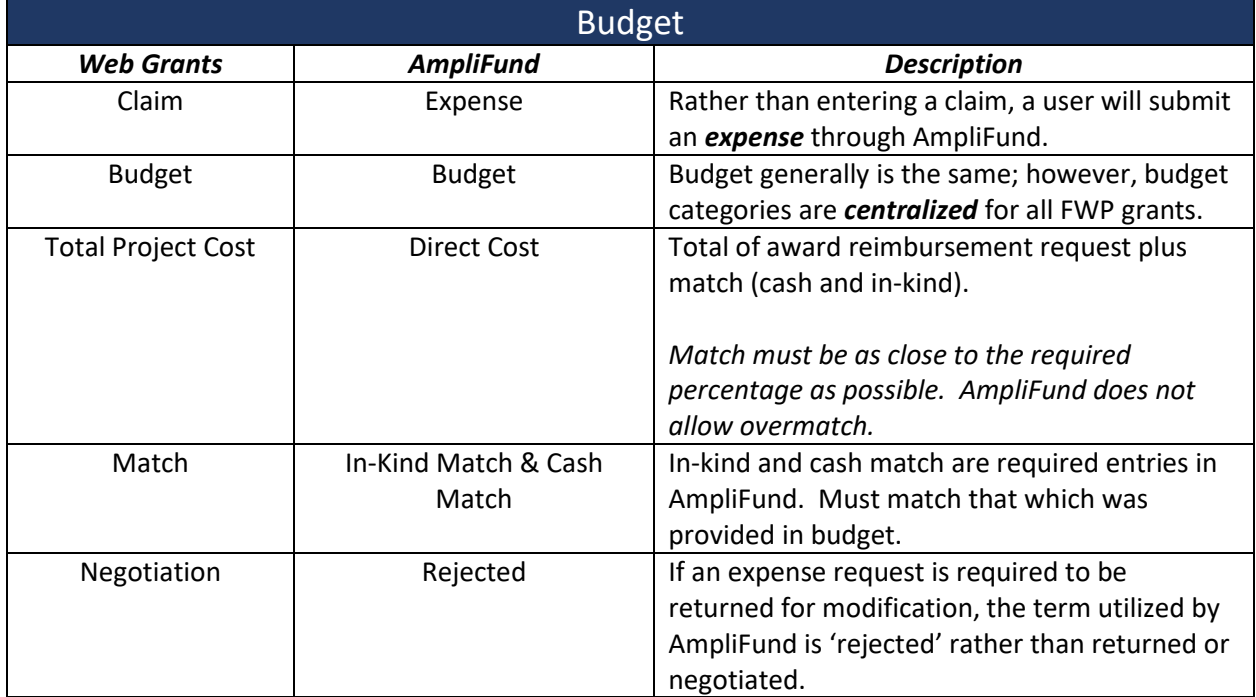

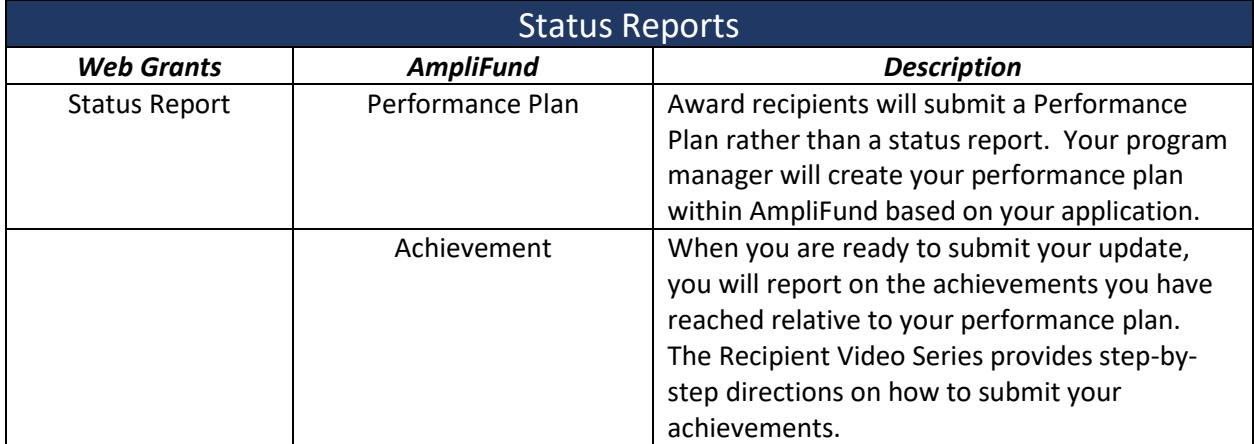